تم تحميل وعرض المادة من .

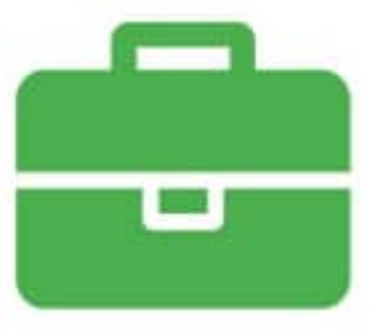

# موقع واجباته www.wajibati.net

موقع واجباتى منصة تعليمية تساهم بنشر حل المناهج الدراسية بشكل متميز لترتقى بمجال التعليم على الإنترنت ويستطيع الطلاب تصفح حلول الكتب مباشرة لجميع المراحل التعليمية المختلفة

· جميع الحقوق محفوظة للقائمين على الموقع ·

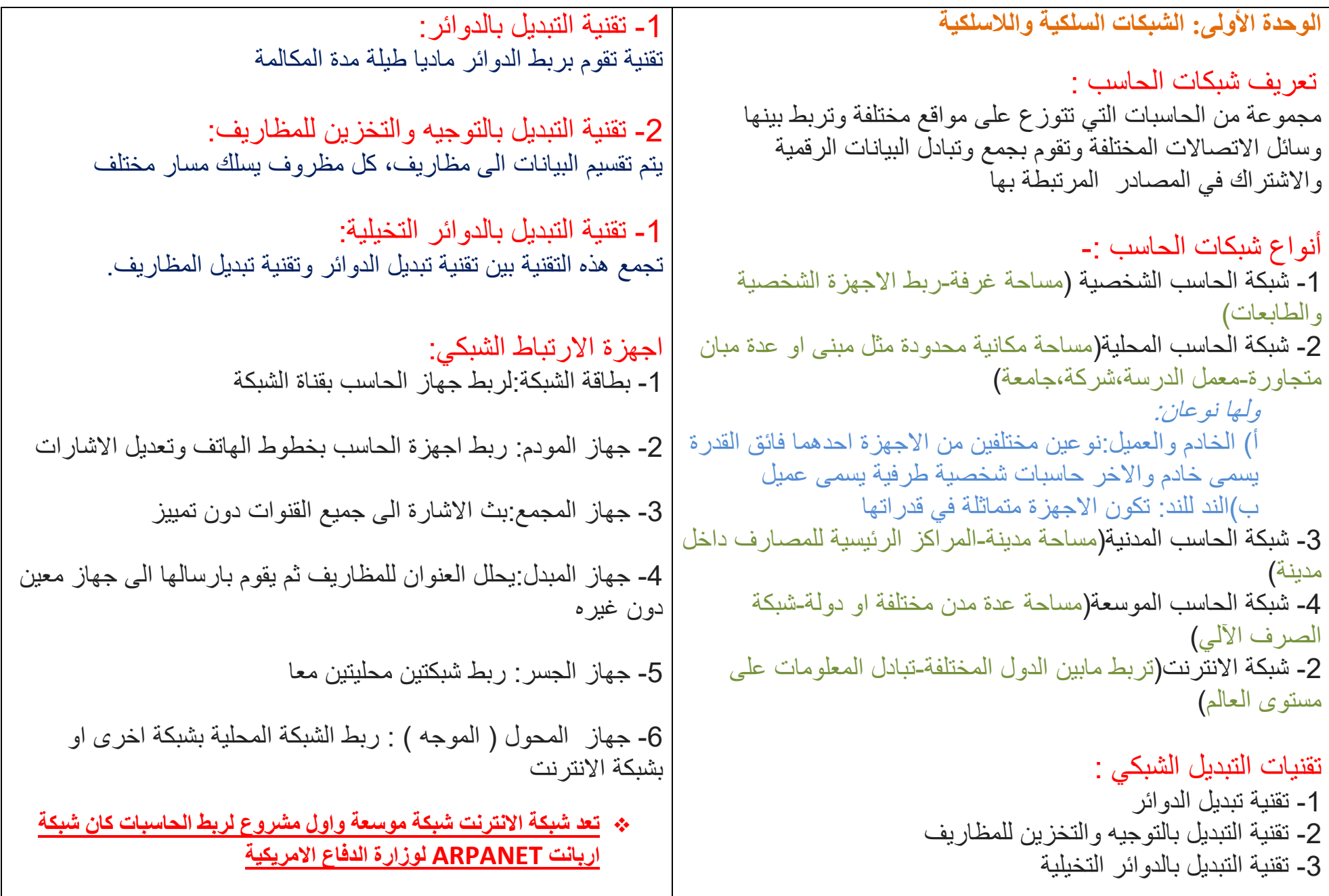

مفاهيم في عمارة االنترنت:

نموذج الشبكة: مجموعة الطبقات التي تتكون منها الشبكة

تنظيم المواجهة: تقوم كل طبقة بخدمة الطبقة المجاورة لها والتي تعلوها

> مداولة الشبكة: االجراءات التي تتم بين طبقتين متناظرتين

عمارة الشبكة: مستويات وطبقات ومداوالت ونظم المواجهة بين الطبقات المختلفة

> :TCP/IP نموذج يضمن ربط الشبكات واالجهزة وسالمة نقل البيانات بينها

#### يتكون نموذج IP/TCP من عدة طبقات كاآلتي:

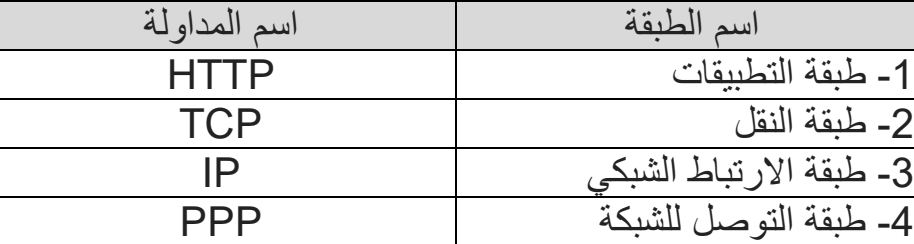

مكونات مظروف IP: يتكون من جزئين

-1 الترويسة

-2 البيانات

#### عنوان IP:

تحديد موقع الجهاز على الشبكة وهو عنوان فريد اليتكرر فاليوجد جهازين على شبكة االنترنت لهما نفس عنوان IP يتكون عنوان IP من اربع مجموعات من االرقام يفصل فيما بينهما بنقطة ادنى عنوان هو 0.0.0.0 واعلى عنوان هو 255.255.255.255

> فئات نظام عناوين IP: A,B,C,D : هي فئات اربع تستخدم D االرسال البث الجماعي

الشبكة العنكبوتية: مجموعة االجهزة المرتبطة بالشبكة يحوي كل منها صفحات اعالنية مصممة باحد لغات البرمجة مثل HTML و JAVA

برامج التصفح: تمكن المشترك من جلب الصفحات من الشبكة وعرضها على جهاز المستخدم

## نظام DNS:

يقوم بترجمة عناوين المواقع من ارقام IP الى مجموعة من الحروف يطلق عليها اسم URL حتى يسهل تذكر اسماء المواقع

البريد االلكتروني:

وسيلة اتصال سهلة لارسال الرسائل وتبادلها الكترونيا

# انواع الشبكات الالسلكية:

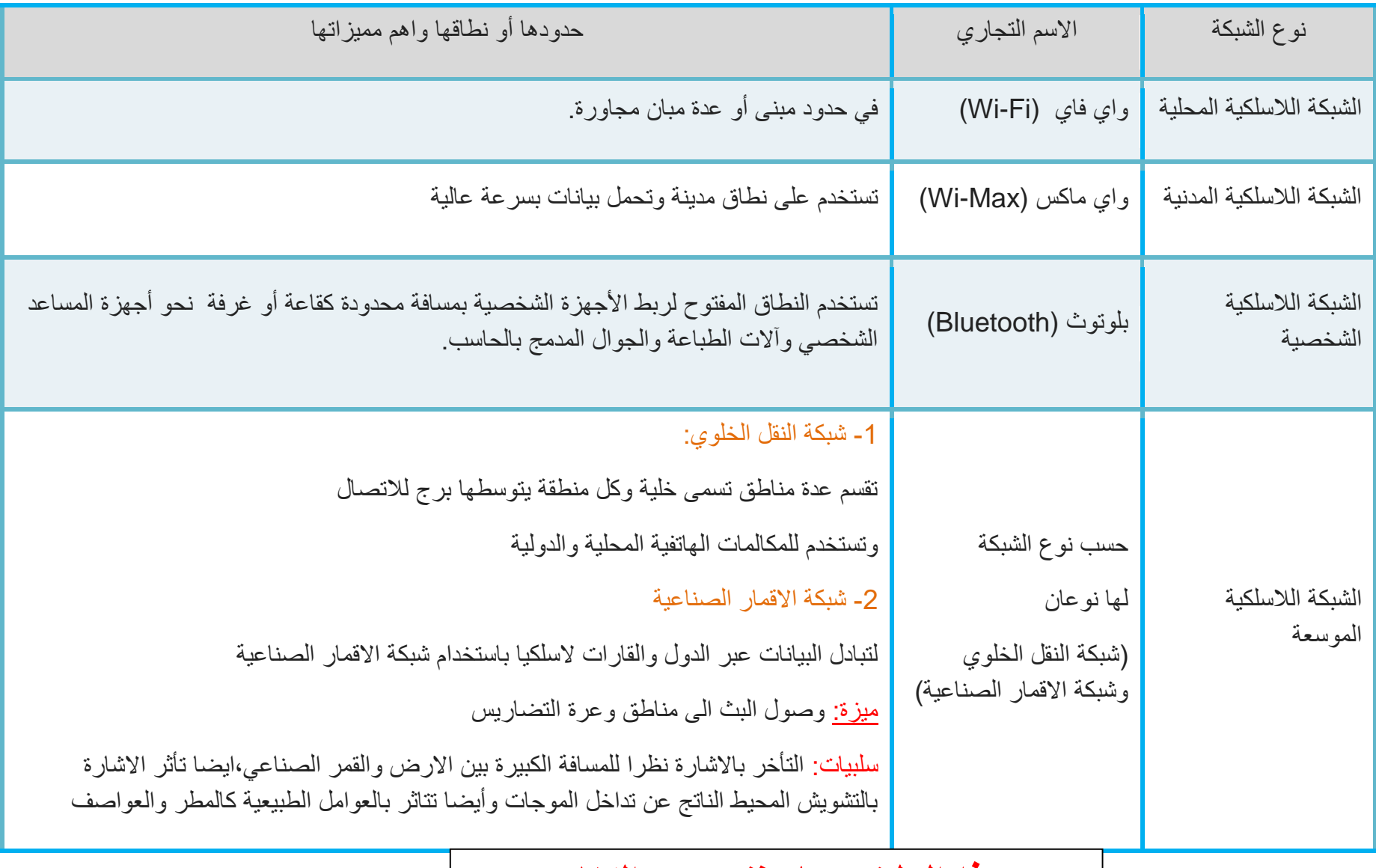

ثالثا: الفبر وسات: **برامج قام بكتابتها مربجمني حمرتفني بهدف تنفيذ اوامر معينة على جهاز الضحية بهدف التخريب كاحلاق الضرر جبهاز احلاسب...** أنواع الفيروسات: **-1 الفريوس:برنامج تنفيذي يهدف اىل احداث خلل جبهاز احلاسب -2 الدودة:مسيت بذلك النها قادرة على نسخ نفسها واالنتشار سريعا عرب وسائل االتصال -3 حصان طروادة:يكون مرفقا مع برنامج دون علم املستخدم ويهدف اىل سرقة البيانات -4 االخرتاق:استخدام برامج خاصة حملاولة الوصول لالجهزة بهدف التخريب او السرقة -5التجسس:نوع من االخرتاق يقتصر على معرفة حمتويات النظام دون احلاق الضرر به** تعريف تشفير المعلومات / **وسيلة حلفظ البيانات بصورة ختتلف عن حمتواها االصلي باستخدام معادالت وخوارز رياضية معقدة**  انواع انظمة التشفير / **-1 التشفري املتماثل:يستخدم مفتاح واحد للتشفري وفك التشفري -2 التشفري غري املتماثل: يستخدم مفتاحني املفتاح العام للتشفري واملفتاح اخلاص لفك التشفري** تشفير الشبكات الالسلكية / **-1 64 WEP:يتكون من 11خانات )االرقام من1اىل9()احلروف منAاىلF) -2 128WEP:يتكون من22خانة )االرقام من1اىل9()احلروف منAاىلF) -3WPA:يتكون من 8 خانات ويستخدم مجيع االرقام واالحرف االجنليزية 2-4WPA: يشبه متاما WPA ولكنه يستخدم خوارزميات حديثة وأقوى )افضل انواع التشفري للشبكات الالسلكية(** تعريف امن المعلومات / **هو العلم الذي يبحث يف نظريات واساليب محاية البيانات واملعلومات ويضع االدوات واالجراءات الالزمة لضمان محايتها.** عناصر أمن المعلومات / **-1 السرية:منع الوصول للمعلومات اال لالشخاص املصرح هلم -2 السالمة :ان تكون املعلومة سليمة عند ادخاهلا او تنقلها يف الشبكة -3 التوافر واالتاحة:بقاء املعلومة متوفرة للمستخدم للوصول اليها يف أي وقت** تهديدات أمن المعلومات/ **-1 خماطر طبيعية: احلرائق الغرق الزالزل الرباكني -2 خماطر عامة:انقطاع التيار الكهربائي، انقطاع االنرتنت -3 خماطر الكرتونية:انتحال الشخصية،التنصت،الفريوسات بأنواعها،االخرتاق،التجسس** أوال: انتحال الشخصية**: استخدام هوية شخص ما للحصول على معلومات سرية او امنية او مبالغ نقدية** ثانيا: التنصت**: التنصت على حزم البيانات اثناء تنقلها عرب شبكات احلاسب ومما يسهل ذلك أن حزم البيانات غري مشفرة**

**الوحدة الثانية: أمن المعلومات والبيانات واالنترنت**

## أهم وسائل حماية تطبيقات االنترنت:

**-1 جدار احلماية : برنامج او جهاز يتحكم يف عملية االتصال بني احلاسب واالنرتنت حيث مينع الربامج الضارة واملتسللني من الوصول جلهاز احلاسب**

**-2 بروتوكول )HTTPS): هي مداولة تقوم بتشفري البيانات املدخلة يف املتصف أثناء تنقلها)جيب ان حتتوي املواقع على حرفS يف املداولة HTTPS)**

**3 - التوقيع الرقمي: عالمة او برهان الكرتوني يتم اضافته للملفات يتي للمستخدم مستقبل امللف أن يتأكد ان امللف على صورته وشكله االساسي ومل يتعرض للتعديل او التزييف**

**4 - الشهادات الرقمية: وثيقة الكرتونية متن من قبل هيئات عاملية تسمى هيئة اصدار الشهادات،تقوم بتوثيق جهة ما كالبنوك واملواقع التجارية** ارشادات امنية لحماية معلوماتك /

- **-1 استخدام برامج مكافحة الفريوسات**
- **-2 وضع كلمة مرور على الشبكة الالسلكية**
- **-3 جتنب الدخول للمواقع احلساسة عن طريق مواقع اخرى**
	- **-4 ال حتمل الربامج غري االصلية**
- **-5 احذر من االشخاص الذين يتصلون بك لطلب معلوماتك**
	- **-2 تأكد من وجود حرف S يف مداولة املتصف**

**الوحدة الثالثة: تقنيات وبرمجة األجهزة الذكية**

تعريف االجهزة الذكية / **اأجهزة رقمية، تفاعلية، تتصل بالشبكات، ميكن للمستخدم إعادة تهيئتها نوعا ما لتالئم احتياجاته وتعمل بشكل مستقل اىل حد ما.**

# **أنواع األجهزة الذكية** /

- **-1 األجهزة اللوحية احملمولة صغرية احلجم Tabs وتشمل اهلواتف الذكية والبطاقات الذكية**
- **-2 األجهزة اللوحية احملمولة متوسطة احلجم Pads تشمل احلاسبات احملمولة واحلاسبات املتحولة واليت تعمل باللمس** 
	- **-3 األجهزة اللوحية كبرية احلجم Boards مثل السبورات الذكية**

### مميزات الهواتف الذكية/

- **-1 االتصال باإلنرتنت -4 منظم لألعمال واملهام**
- **-2 مساحة التخزين العالية -5 التزامن مع جهاز احلاسب اآللي** 
	- **-3 الكامريا عالية الدقة -6 متعددة التطبيقات**

## االجهزة اللوحية/

**خاصية الكتابة على الشاشة بقلم خاص أو باستخدام اليد مباشرةوصلها بلوحة مفاتيح خارجية** 

## السبورات الذكية/

**تأتي ضمن نظام متكامل عبارة عن لوح أبيض تفاعلي Whiteboard وجهاز عرض البيانات Projector وجهاز حاسب مع نظام لتشغيل السبورة الذكية** 

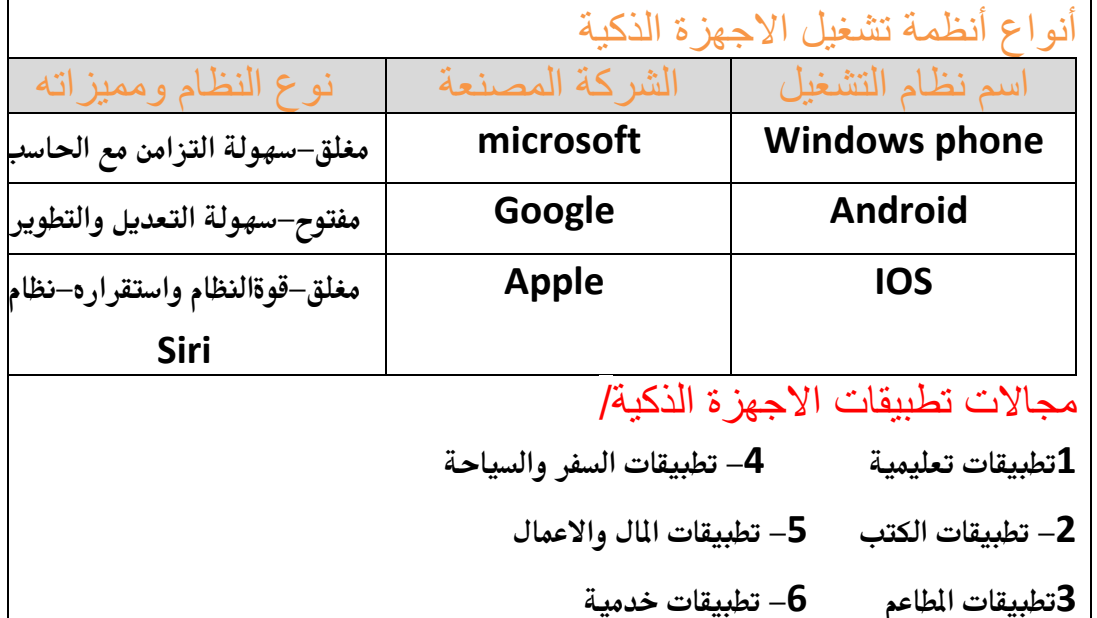

## متاجر تطبيقات االجهزة الذكية

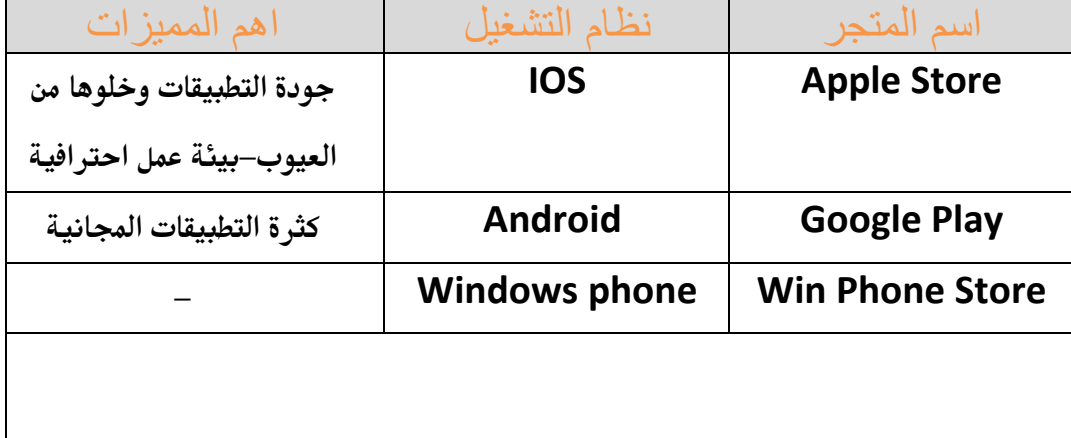

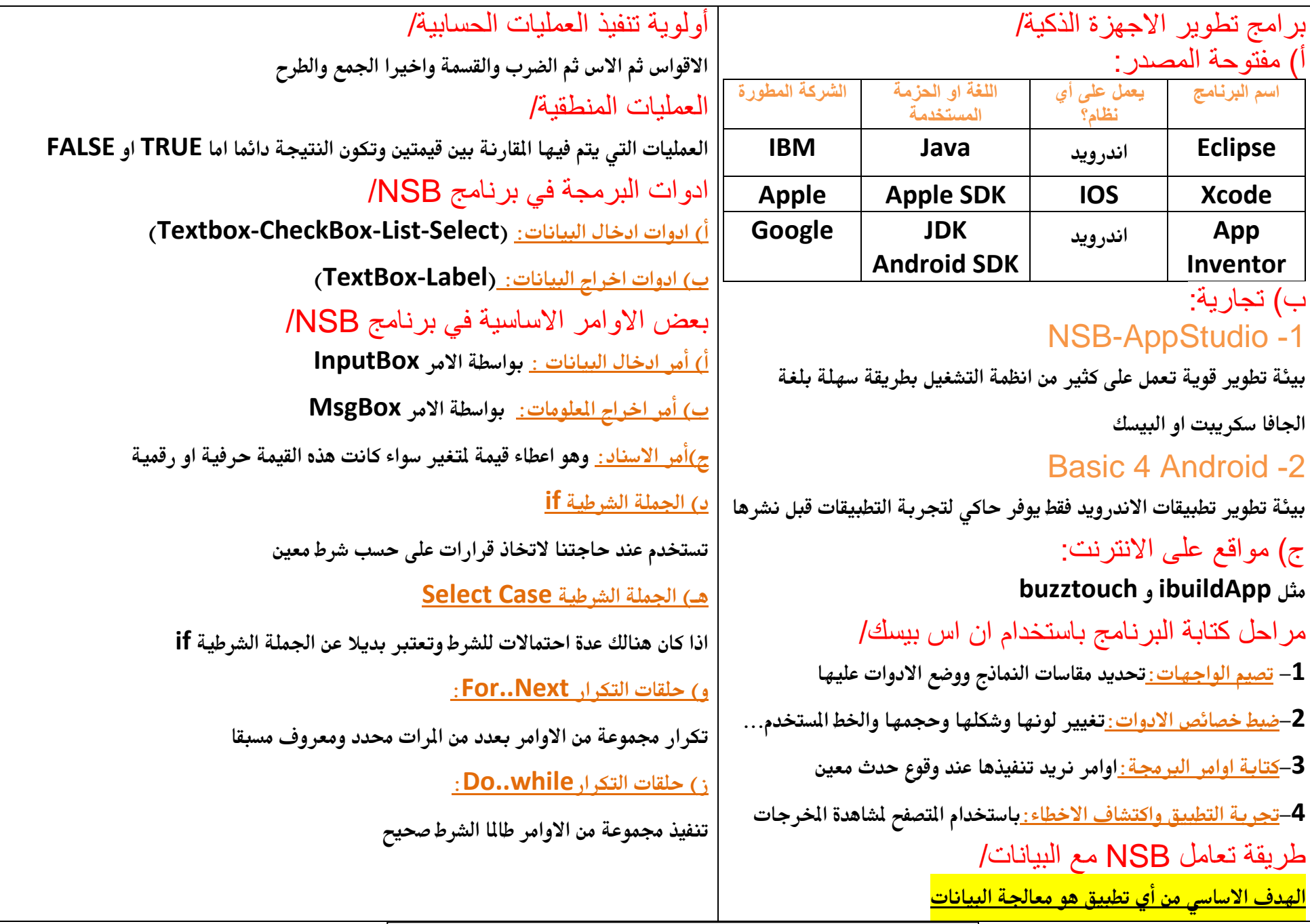

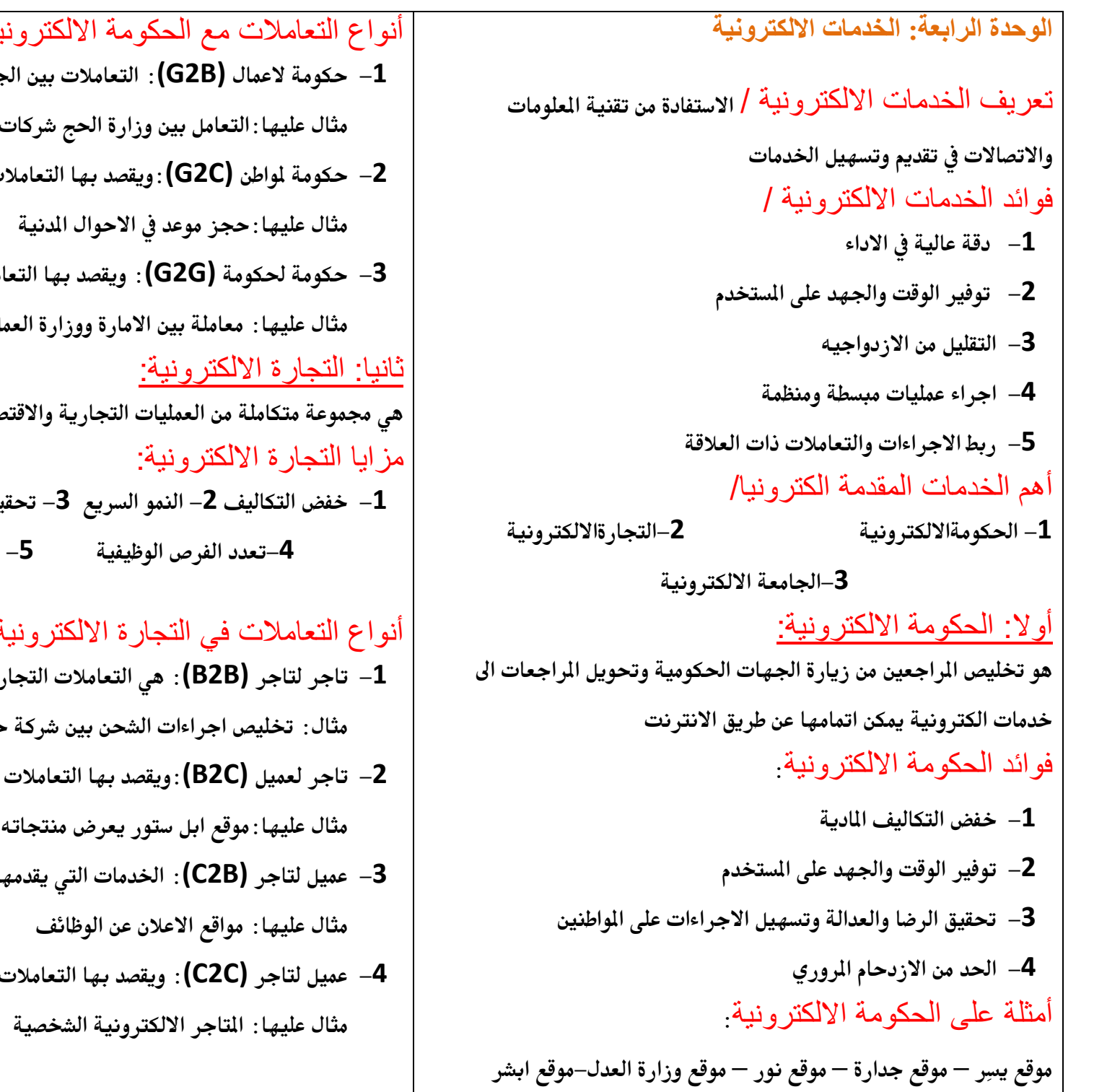

## أنواع التعامالت مع الحكومة االلكترونية:

**-1 حكومة العمال (B2G(: التعامالت بني اجلهات احلكومية ومؤسسات القطاع اخلاص** حملات الحج

**-2 حكومة ملواطن (C2G(:ويقصد بها التعامالت بني اجلهات احلكومية واملواطن**

**-3 حكومة حلكومة (G2G(: ويقصد بها التعامالت بني اجلهات احلكومية املختلفة مثال عليها: معاملة بني االمارة ووزارة العمل هي جمموعة متكاملة من العمليات التجارية واالقتصادية باستخدام الوسائل التقنية**

**-1 خفض التكاليف -2 النمو السريع -3 حتقيق الشفافية بالتواصل عن بعد بني الطرفني -4تعدد الفرص الوظيفية -5 تسهيل االجراءات**

# أنواع التعامالت في التجارة االلكترونية:

**-1 تاجر لتاجر (B2B(: هي التعامالت التجارية بني الشركات**

ماسبات وشركة شحن جوية

- **-2 تاجر لعميل (C2B(:ويقصد بها التعامالت بني الشركات واملستهلكني** للعملاء والمستهلكين
- **-3 عميل لتاجر (B2C(: اخلدمات اليت يقدمها العمالء للمؤسسات التجارية**
	- **-4 عميل لتاجر (C2C(: ويقصد بها التعامالت التجارية بني املستهلكني**

أشهر خدمات التجارة االلكترونية**: -1 التسوق االلكرتوني -2تسيري التعامالت التجارية -3 خدمة العمالء أ- التسوق االلكتروني: هو عمليات البيع والشراء باستخدام تقنية املعلومات واالتصاالت وسائل التسوق االلكرتوني:** ـ **1** التسوق عبر القوائم البريدية (ارسال رسائل الكترونية) **-2 التسوق عرب الشبكات االجتماعية)تويرت فيس بوك انستجرام( -3 التسوق عرب مواقع الشركات )مثل شركة ابل وشركة سامسونج( -4 التسوق عرب االسواق االلكرتونية)سوق دوت كوم-شي ان-منشي( نصائح حول التسوق االلكرتوني: -1 التأكد من وجود مداولة HTTPS -2 عدم اعطاء أي معلومات خاصة ألي جهة غري معروفة -3 قراءة نهج اخلصوصية للموقع -4 البحث عن تعليقات االعضاء والزوار ملعرفة ردود الفعل -5 استخدام عمليات الدفع اآلمن ب – خدمة العمالء: تعد العالقات والتواصل مع العمالء من الطالب االساسية للنجاح يف التجارة لذا قدمت التجارة االلكرتونية اسهل الطرق خلدمة العميل ومتابعة رضاه وحل املشكالت فوريا**

## **ج- تسيير التعامالت التجارية:**

**هو دمج العديد من املراحل املختلفة يف التعامالت التجارية ومن امثلة هذه التعامالت:** ابرام العقود وعقد الصفقات–التعاملات الصرفية–الفواتير الالكترونية–كتالوجات الاسعار– **اجراءات الشحن**

## ثالثا: الجامعات االلكترونية:

**هي مؤسسة اكادميية تهدف اىل تأمني اعلى مستويات التعليم العالي للطالب يف أماكن اقامتهم بواسطة الشبكة العاملية من خالل انشاء بيئة تعليمية متكاملة تعتمد على شبكة متطورة** مز ايا الجامعات الالكتر ونية: **-1 تعد احد احللول الفعالة ملواجهة النمو السكاني والبعد اجلغرايف -2امكانية االستفادة من اساتذة متميزين داخليا وخارجيا دون نقلهم من موطنهم -3 خفض تكاليف التعليم اجلامعي على الطالب واجلامعة -4 جعل التعليم اكثر مرونة من حيث تنظيم جدول الطالب مبا يتناسب مع ظروفه -5 توفر على الدولة تكاليف االبتعاث للخارج -6 تراعي الفروق الفردية بني الطالب -7 توفر التعليم لالشخاص الذين التسمح هلم طبيعة عملهم وظروفهم اخلاصة بااللتحاق باجلامعة أمثلة على اجلامعات االلكرتونية: -1 اجلامعة السعودية االلكرتونية -2 جامعة املعرفة العاملية**

**-3 جامعة املدينة العاملية**

**الوحدة الخامسة: قواعد البيانات** تعريف قواعد البيانات / **جتميع البيانات وتنظيمها ليسهل استخالص معلومات مفيدة منها** تعريف البيانات / **هي االشكال املختلفة اليت متثل بها احلقائق واملعارف**  تعريف المعلومات/**هي البيانات اليت تتم معاجلتها وحتويلها اىل صورة قابلة للفهم**

أهمية قواعد البيانات: **-1ختزين كمية ضخمة من البيانات -2مركزية البيانات واحلد من تكرارها -3 حتقيق قدر عال من االمان والسرية -4امكانية التعديل على البيانات -5اجراء العمليات واملعاجلة على هذه البيانات -6 سهولة اسرتجاع البيانات**

مكونات قواعد البيانات: <mark>الكون الأساسي لأي قاعدة بيانات هو الجدول</mark> **تتكون اجلداول من صفوف يطلق عليها اسم )سجالت( ويتكون السجل من جمموعة من )احلقول(** <mark>تقاطع الصف مع العمود في الجدول يسمى <mark>(حقل)</mark></mark> انواع البيانات الممكن تخزينها في قواعد البيانات: **-1 نص -2 رقم -3 تاريخ ووقت -4 عملة** 

**وغريها من البيانات املختلفة**

#### نظم ادارة قواعد البيانات:

**جمموعة متكاملة من الربامج اليت تتوىل ادارة قواعد البيانات والتحكم بأنشطة الوصول**  اليها والمحافظة عليها

## أهم العمليات التي تجرى داخل انظمة قواعد البيانات:

**-1 النماذج: وهي واجهة تعامل املستخدم مع قاعدة البيانات وهي الوسيط بني املستخدم واجلداول واالستعالم والتقارير. مثال:منوذج اصدار اقامة او تأشرية من موقع اجلوازات -2 االستعالم: هو عمليات جترى على قواعد البيانات بهدف اسرتجاع املعلومات منها هنالك اربع انواع من االستعالمات:**

- **استعالم انشاء: يقوم هذا االستعالم بانشاء جدول جديد**
- **استعالم حتديد: يقوم هذا االستعالم باسرتجاع بيانات حمددة من قاعدة البيانات**
- **استعالم حذف: يقوم هذا االستعالم حبذف سجالت او حقول يف قاعدة البيانات**
- **استعالم حتديث: يقوم هذا االستعالم بتحديث او تغيري حمتوى سجالت او حقول**
	- **-3 التقارير: مستند ميكن طباعته او عرضه على الشاشة او حفظه يف ملف.**
- **لالستفادة القصوى من قاعدة البيانات، البد من اجياد عالقات بني اجلداول**
- **ولتوضيح هذه العالقات فاننا نستخدم خمطط العالقات وهي طريقة لتوضيح**

**العالقات بني اجلداول بشكل رسومي** 

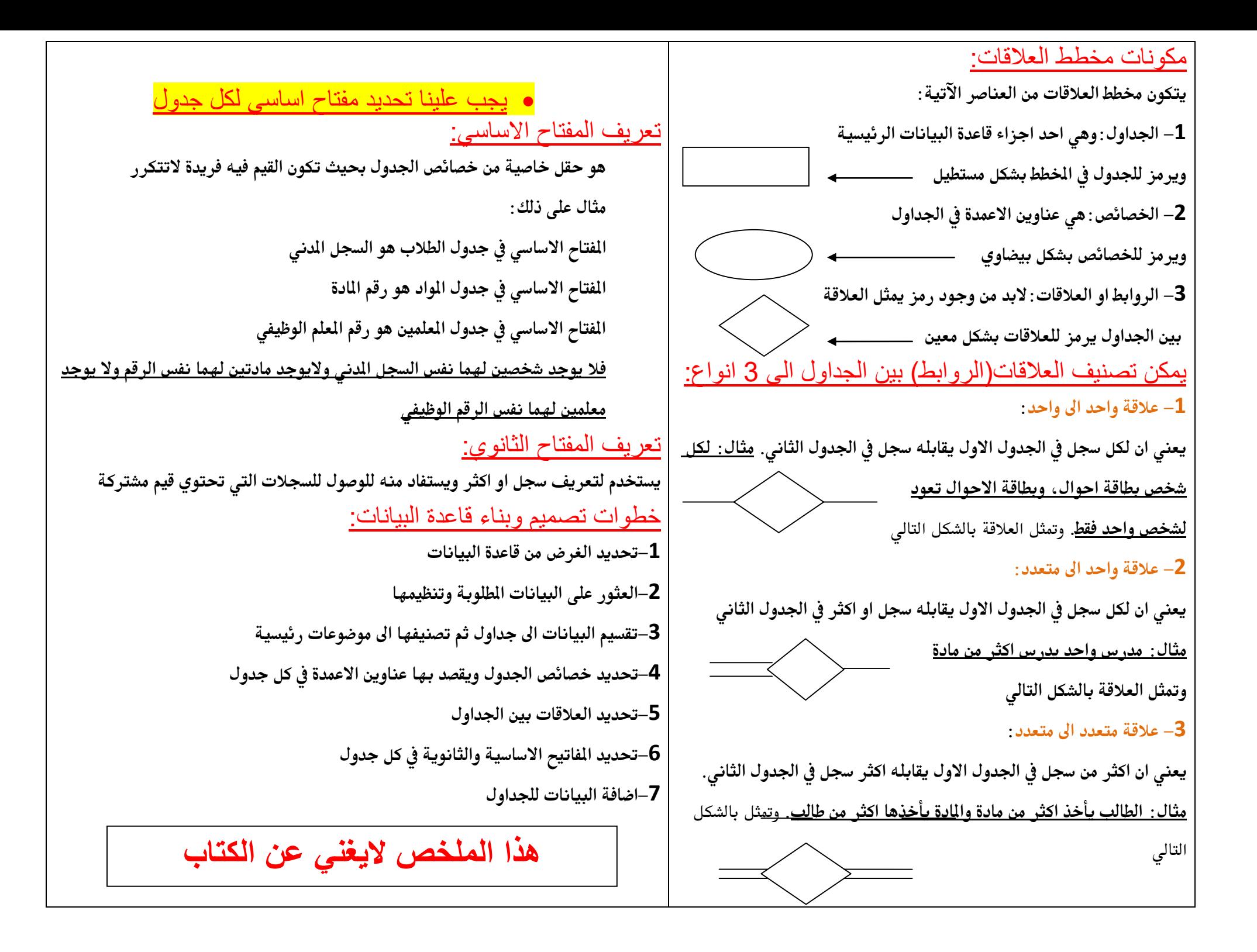

**الوحدة السادسة: عمارة الحاسب**

## تعريف عمارة الحاسب /

**علم يهتم بدراسة تصميم وتركيب مكونات احلاسب الداخلية** هنالك مستويين لدراسة عمارة الحاسب /

ـ <sup>1</sup> المستوى الأول(دراسة عمارة المعالج في الحاسب) : <mark>مشعب ال</mark>معنى

**يتم دراسته يف املرحلة اجلامعية وتهتم بدراسة التصاميم املختلفة للمعاجل**

**-2 املستوى الثاني)دراسة عمارة احلاسب(: \*أسهل\***

**يتم دراسة عمارة احلاسب من حيث مجيع املكونات اليت تدخل برتكيبه**

## مكونات المعالج/

**يتكون املعاجل من:**

**-6 وحدة احلساب واملنطق:**

**تنفذ العمليات احلسابية واملنطقية على االعداد املدخلة عليها**

**-2وحدة املسجالت:**

**حتفظ البيانات األولية قبل تنفيذ العمليات أو حفظ نتيجة العمليات**

**-3وحدة التحكم:**

**تتحكم يف عمل املعاجل حبسب ما متليه تعليمات الربنامج وتتكون من: )أ( عداد الربنامج:حيتوي على عنوان التعليمة التالية املفرتض تنفيذها بعد العملية احلالية وتزداد قيمته بصورة تلقائية )يزيد بواحد( )ب( مسجل التعليمات:حيتفظ بتعليمة الربنامج اليت هي حتت التنفيذ )ج( وحدة حملل التعليمات: تقوم بتحليل رموز التعليمة واستخالص املراد منها ثم توجيه وحدة احلساب واملنطق لتنفيذ العملية املطلوبة**

#### **-4وحدة ادارة الذاكرة:**

**تتحكم يف اجتاه البيانات من واىل الذاكرة وحتتوي على مسار للعنوان ومسار للبيانات**

**-5 وحدات اخرى:**

**تشمل مصدر النبضات، وحدة ادارة منافذ االدخال واالخراج وغريها من الدوائر املساندة**

**راجعي صورة مكونات املعاجل يف الكتاب صفحة 621مهم جدا**

كيف يعمل المعالج؟ **تنحصر العمليات اليت ينفذها املعاجل بأربع عمليات أساسية:**

**-6حتميل التعليمة)البيانات(-2حتليل التعليمة-3تنفيذ التعليمة -4اخراج)كتابة( النتيجة**

## المعالج الدقيق (الميكروبروسسر) :

- **- كانت الدوائر االلكرتونية املكونة للمعاجل كبرية ومنفصلة عنه مما يزيد من سعر اجلهاز وايضا يزيد من بطئ تنفيذ العمليات نوعا ما**
	- **- احلل هلذه املشكلة هو اخرتاع الدائرة املتكاملة IC**

**- تعريف املعاجل الدقيق: هو دائرة متكاملة جتمع بداخلها الدوائر االلكرتونية اليت** 

<mark>تدخل في بنية العالج ومصنوعة من شريحة من السليكون</mark>

**- أول معاجل دقيق مت انتاجه هواملعاجل 4004 من شركة انتل )يعترب اجلداألكرب**

**للمعاجلات الدقيقة( ويعترب من نوع 4 بت**

-4 التطور في بنية المعالج الدقيق: **-6 بت ، 2 4 تعليمة ، مثال معاجل 4004 من شركة انتل -2 بت، 2 8 تعليمة ، مثال معاجل 80Z من شركة زايلوج -3 بت، 2 تعليمة ، مثال معاجل 18000 من شركة موتوروال <sup>61</sup> -4 بت، 2 تعليمة ، مثال معاجلات البنتيوم من شركة انتل <sup>32</sup> -5 بت ، 2 تعليمة ، مثال املعاجلات احلديثة من فئة i Core <sup>14</sup>**

مكونات اللوحة الحاضنة: **-6 قاعدة املعاجل: مربعة الشكل تتضمن عددا من الفتحات يساوي عدد الدبابيس يف ظهر املعاجل -2 الدائرة املتكاملة اجملمعة االوىل 1 Chipset او Northbridge او اجلسر الشمالي:** تكون هذه القطعة دائما بقرب المالج وتتضمن الدوائر الالكترونية اللازمة للتوصيل بين المالج **والذاكرة وكذلك الذاكرة اخلاصة بالفيديو والرسومات. -3 الدائرة املتكاملة اجملمعة الثانية 2 Chipsetاو Southbridge او اجلسر اجلنوبي:** تتضمن الدوائر الالكترونية اللازمة للتوصيل بين المعالج منافذ الادخال والاخراج وأجهزة الحفظ **-4قطعة الذاكرة الدائمة البيوس BIOS: حتتفظ بالربنامج الذي يبدأ بالعمل عند تشغيل اجلهاز ألول مرة ويتضمن تعريفات مكونات احلاسب الرئيسية والتتأثر هذه القطعة بانقطاع التيار الكهربائي -5 بطارية السيموس CMOS: حتافظ على البيانات يف الذاكرة اليت حتفظ التاريخ والوقت -1 منافذ االدخال واالخراج: تظهر يف الناحية اخللفية من صندوق احلاسب لتوصيل )الفأرة، السماعة، الطابعة،لوحة املفاتيح....( -7مقابس الطاقة: لتوصيل الطاقة الكهربائية للوحة احلاضنة -8مقابس لتوصيل حمركات االقراص: لتوصيل االقراص الصلبة واملرنة والضوئية -9 فتحات بطاقات التوسعة: تأتي يف عدة اشكال منها AGP و PCI -60 فتحات توصيل وحدات الذاكرة:تكون عادة يف جمموعات مزدوجة 4 فتحات او 1 فتحات راجعي صورة مكونات اللوحة احلاضنة يف الكتاب صفحة 631 مهم جدا** أنواع وحدات الذاكرة: **SIMM: تستخدم يف اللوحات احلاضنة القدمية DIMM-SO: تستخدم يف احلاسبات احملمولة DIMM: خمصصة للحاسبات املكتبية وتنقسم اىل)3DDR2-DDR-DDR)** شمل التطوير في المعالجات الدقيقة محاور أخرى غير بنية المعالج مثل: **-6 التطور يف تقنية تصنيع اشباه املوصالت بهدف تقليص حجم القطع -2 تطوير الدوائر االلكرتونية حبيث ميكنها العمل بفرق جهد أقل -3تصميم املعاجل وبداخله القطع املساندة بعد أن كانت منفصلة عنه وزيادة عدد الوحدات العاملة وذاكرة الكاش هلا )سرعة يف تنفيذ العمليات( -4 زيادة سرعة النبضات حيث أن سرعة املعاجل تقاس باهلريتز وكلما زادت السرعة قل الوقت الالزم لتنفيذ العمليات** ان الحاسبات ليست االجزةة الوحيدة التي تستخد الميكروبروسسر أو المعالج الدقيق، فالميكروبروسسر يدخل في تركيب عمارة معظم الأجهزة الذكية مثال على ذلك: **اهلواتف الذكية- نظم املالحة يف السيارات والطائرات والسفن-االجهزة الطبية- الربوتات الصناعية-نظم التحكم يف املصاعد-التلفزيونات الرقمية-امليكرويف وغريها** أمثلة على المعالجات الدقيقة في الحاسبات الشخصية والمحمولة: **Pentium – Celeron –Core i5** أمثلة على المعالجات الدقيقة في الاجهزة الذكية: –المعالج **A7 قامت شركة ابل بتصميمه وشركة سامسونج بتصنيعه<br>يدخل فى تركيب الاجهزة الذكية من شركة ابل مثل الايباد والايفون -املعاجل Krait قامت شركة Qualcomm بتصنيعه ويدخل يف صناعة تعترب 3DDR أسرع نوع من انواع الذاكرة وافضلهااهلواتف الذكية من شركة سامسونج وشركة سوني** 

المعايير القياسية لمقاسات اللوحة الحاضنة Form :Factor **هو املعيار القياسي ملقاسات اللوحة احلاضنة** أنواع المقاسات المعيارية للوحة الحاضنة: **-ATX( القياسي واكثر شيوعا يف االجهزة املكتبية( -ITX MICRO ( حجم اصغر حيتوي على فتحات توسعة أقل( - MiniATX ( صغري ويستخدم عادة مع املعاجلات من النوع Atom) -NanoITX( يستخدم يف حاسب السيارة او اجهزة الرتفيه املنزلية( -BTX( بديل عن ATX ومصممة لتحسني تدفق هواء التربيد(** أنواع منافذ االدخال واالخراج: **اسم وشكل المنفذ الوصف منفذ VGA يستخدم لتوصيل الشاشة مع الحاسب**  $\odot$   $\odot$ **من أشهر المنافذ المستخدمة اآلن لتوصيل معظم منفذ USB Francis األجهزة ويأتي على ثالث موديالت منفذ HDMI يستخدم لتوصيل الحاسب الى التلفزيون عالي الدقة يستخدم للتوصيل بين الحاسب و مصادر الفيديو منفذ DVI الرقمية مثل الكاميرات مقابس ملونة لتوصيل االشارات الصوتية عن طريق منافذ الصوت**

**السماعات والميكروفون**

بقية المنافذ في الكتاب صفحة 131

**هذا الملخص اليغني عن الكتاب**

## أهم تقنيات أجهزة حفظ البيانات: -1 القرص الصلب المغناطيسيHDD:

- **- يستخدم تقنية التسجيل املغناطيسي حلفظ البيانات**
	- **- تعترب سعة احلفظ من أهم خصائصه**
- **- تقنية التوصيل فيه اما على التوازي او على التوالي**
	- **- له قرص متحرك ويصدر أصوات اثناء عمله**
	- -2القرص الصلب االلكتروني SSD :
- **- يستخدم تقنية التسجيل االلكرتونية حلفظ البيانات**
	- **- يتميز بسرعة الوصول العشوائية للبيانات**
		- **- تكلفته عاليه**
- **- ال يوجد به اجزاء متحركة ولذلك يتميز خبفة وزنه وعدم اصدار اصوات اثناء عمله** -3القرص الضوئي Disc Optical:
	- **- يعتمد على أشعة الليزر يف تسجيل البيانات**
- **- امكانية احلفاظ على البيانات املسجلة على القرص لفرتات طويلة تصل اىل 20 سنة - له اربعة انواع:**
- **- القرص املضغوط RW-CD:ميكن الكتابة عليه اكثر من مرة+حجمه 700 ميجابايت**
	- **- قرص الفيديو الرقميRW-DVD: سعة القرص 4.7 جيجا بايت**
- **- قرص الفيديو الرقمي RW+DVD:نفس السعة+حتسني نظام الكتابة وادارة االخطاء**
	- **- قرص االشعة الزرقاء Ray-Blu:سعة القرص 25 جيجا لكل وجه+الكتابة على**

**الوجهني+ تصل سعة احلفظ اىل 50 جيجا**

عمارة الحاسب المحمول:

**مميزات الحاسب المحمول+محاور توفير استهالك الطاقة في الحاسبات المحمولة+القطع التي تم تقليصها في اللوحة الحاضنة )كل هذا في الكتاب من صفحة541-541-541(** **للمشروع الوحدة السابعة: مهن وتخصصات الحاسب** أنواع الشهادات العالمية: **-1 الرخص الدولية :تهتم مبهارات احلاسب وتطبيقاته االساسية -2 الشهادات التخصصية:تركز على ختصص واحد ويكون حاملها ذو خربة عالية** أنواع الرخص الدولية / **-1 رخصة ICDL مملوكة من قبل F-ECDL -2 شهادة CIT متنح من فبل جامعة كامربدج** انواع الشهادات التخصصية/ **الشهادات التخصصية العاملية متنح من قبل إما - منظمات غري رحبية )مثل منظمة CompTIA) - أو من قبل منظمات رحبية )مثل Oracle ,Cisco ,Microsoft)** شهادات منظمة **CompTIA: منظمة جتارية غري هادفة للربح، تقوم بتحديث مناهجها تقريبا كل ثالث سنوات. أهم شهادات منظمة CompTIA يف الكتاب صفحة 161** شهادات شركة مايكروسوفت **Microsoft: هي شركة دولية رائدة يف جمال احلاسب وتقنية املعلومات فهي تنتج وترخص لكثري من الربامج التطبيقية وانظمة التشغيل وقواعد البيانات....اخل اهم شهادات شركة Microsoft يف الكتاب صفحة 162** شهادات شركة سيسكو **Cisco: تعد شركة سيسكو االوىل عامليا يف جمال شبكات احلاسب، وتقدم شهادات على ثالث مستويات)مبتدئ،حمرتف،خبري( اهم شهادات شركة Cisco يف الكتاب صفحة 162** مهن الحاسب:

تخصصات الحاسب الجامعية:

**هنالك مخس ختصصات رئيسية للحاسب وهي:**

-1 هندسة الحاسب:

**جيمع بني ختصص اهلندسة الكهربائية وااللكرتونية وختصص احلاسب وهو يهتم باالجزاء املادية للحاسب كاملعاجل والذاكرة واللوحة احلاضنة. يشتهر هذا التخصص ببناء الربجميات**  <u>المدمجة</u>

-2 علوم الحاسب: **يتميز بأن له شعبية ومطلوب يف سوق العمل ألنه يهتم بالرجة األوىل بدراسة برجميات احلاسب وتطويرها هلذا فهو يقدم حلول برجمية فعالة للشركات من خالل بناء االنظمة واالشراف عليها. يتميز هذا التخصص ببناء انظمة تتناسب مع خمتلف جوانب احلياة**

-3 نظم المعلومات: **جيمع بني ختصص احلاسب وختصص االدارة. ويليب احتياجات املؤسسات والشركات االدارية والتنظيمية.** -4 تقنية المعلومات:

هو علم يهتم في بناء التكامل بين المدات الحاسوبية والبر مجيات. يركز تخصص تقنية **املعلومات بالتقنية املستخدمة لكافة القطاعات.**

-5 هندسة البرمجيات:

**يهتم ختصص هندسة الربجميات بانتاج وصيانة أنظمة وبرامج متقدمة ذات قدرات عالية ومعقدة. ولذلك العمل يكون مجاعيا فيه وليس فرديا. ويركز هذا التخصص على عناصر اجلودة** 

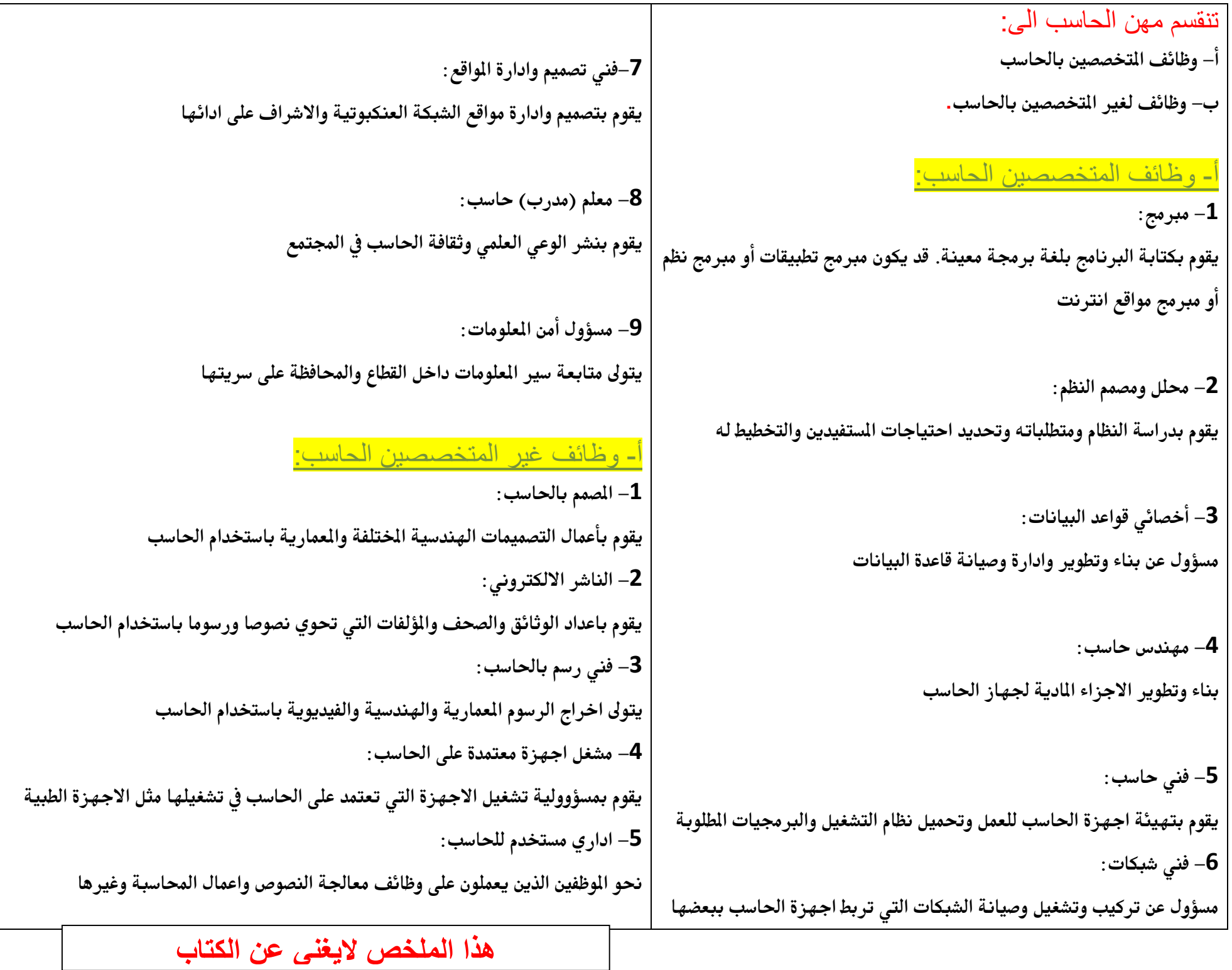